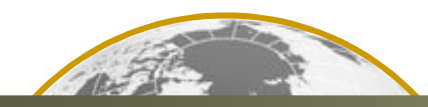

**Monitoring the ionospheric positioning error with a GNSS dense network**

G. WAUTELET, S. Lejeune, R. Warnant RMI Royal Meteorological Institute of Belgium

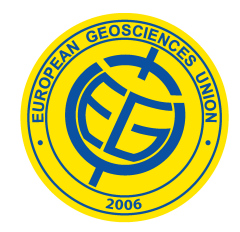

European Geosciences Union General Assembly 2010Vienna, Austria, 02-07 May 2010

### OUTLINE

- ia<br>Ma Introduction
- 1. Relative positioning with SoDIPE-RTK software
- 2. From cases study...
- 3. ...to an operational web service
- pa.<br>Pana Conclusions – future work

### INTRODUCTION

- $\left\vert \begin{array}{c} 0 \\ 0 \end{array} \right\vert$ **Ionosphere** = main error source for all GNSS techniques, in particular precise applications (relative positioning, like Real-Time Kinematic)
- Users are **not aware** of space-weather and ionospheric conditions encountered in the field

#### GOALS

- **1. detect** and **assess** the influence of iono small-scale structures on GNSS precise applications
- **2. warn** users when degraded conditions are observed

### 1. Relative positioning with SoDIPE-RTK software

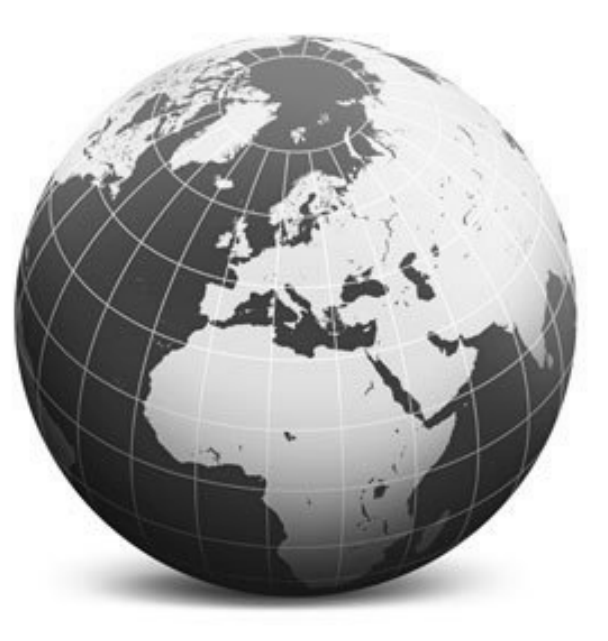

### 2.1. Methodology

#### **SoDIPE-RTK ≡"Software for Determining the Ionospheric Positioning Error"**

- **Relative positioning** = determination of a baseline between 2 receivers with an accuracy of a few cm
- **Basic observable** = double differences of phase measurements (DD)
- **Advantages** : cancellation of all error sources common to the two stations → no clocks/orbit errors<br>→ usually, atmospheric
	- → usually, atmospheric residual<br>errors are peqligible BUT errors are negligible BUT residual ionosphere can be a threat for high-accuracy applications
- In our case: both user and reference roles are playing by reference stations (accurate positions)
- → **Simulation** of relative positioning technique

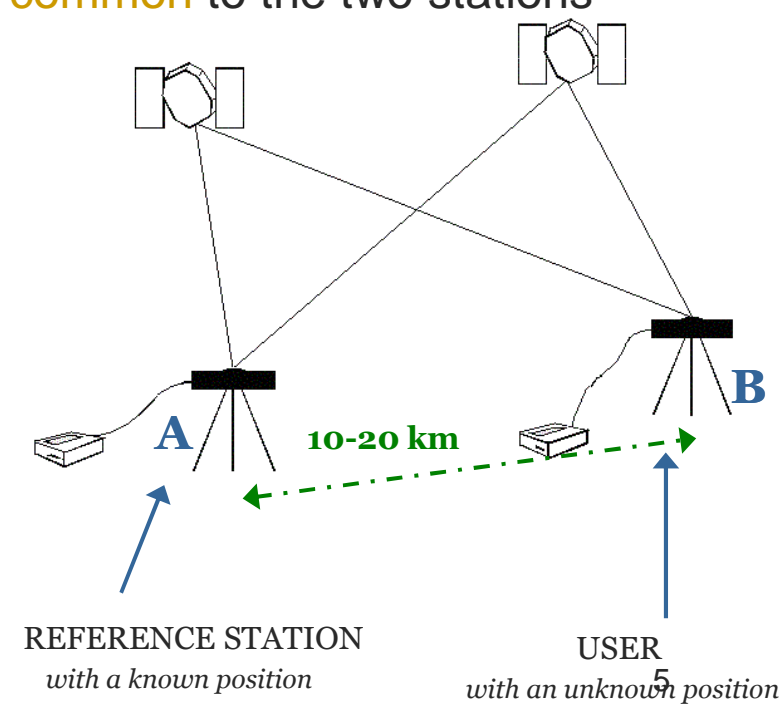

2.1. Methodology

**Objective** = compute the positioning error only due to the ionosphere for a given baseline

a) Form **Geometric-Free** combination of double-differenced (DD) phase measurements, neglecting multipath and noise:

$$
\phi_{AB,GF}^{ij} = \phi_{AB,LI}^{ij} - \phi_{AB, L2}^{ij} \qquad [meters]
$$

$$
= \alpha \, \text{STEC}_{AB}^{ij} - \lambda_k \, N_{AB, GF}^{ij}
$$

- b) Compute the **ambiguity** term  $N^{ij}_{AB,GF}$  considering the whole DD observation period ( $\rightarrow$  not a real-time algorithm)
- c) Isolate the **ionospheric residual term** on each carrier

$$
I_{AB,k}^{ij} = 40.3 \frac{STEC_{AB}^{ij}}{f_k^2} \qquad [meters]
$$

2.1. Methodology

d) Using L<sub>1</sub> measurements only, compute the positioning error only due to the ionosphere through a **least-squares adjustment**:

$$
\underline{x} = (A^T P A)^{-1} A^T P \underline{l} \qquad \text{with}
$$

- **x** the vector of unknowns
	- **A**the design matrix
	- **P**the weight matrix

$$
l_{AB,k}^{ij}(t)=-I_{AB,k}^{ij}(t)
$$

We get **positioning error only due to the ionosphere** in topocentric coordinates (∆N, ∆E, ∆U).

Moreover, we can express it in terms of distance:

$$
\Delta D = \sqrt{\Delta N^2 + \Delta E^2 + \Delta U^2}
$$

#### 2. From cases study…

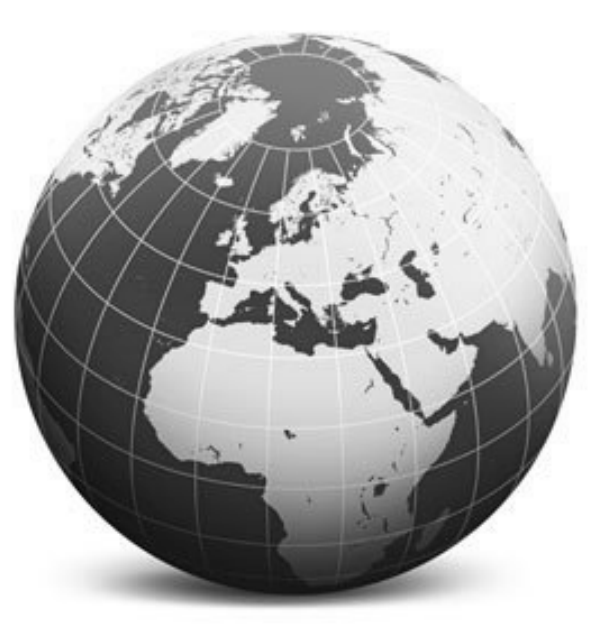

# 2.1. Selection of cases

3 different (typical) ionospheric conditions :

- quiet (DOY 310/08)
- occurrence of medium amplitude TID (DOY 359/04) → disturbed
- occurrence of geomagnetic storm  $(DOY 324/03) \rightarrow ext$ reme

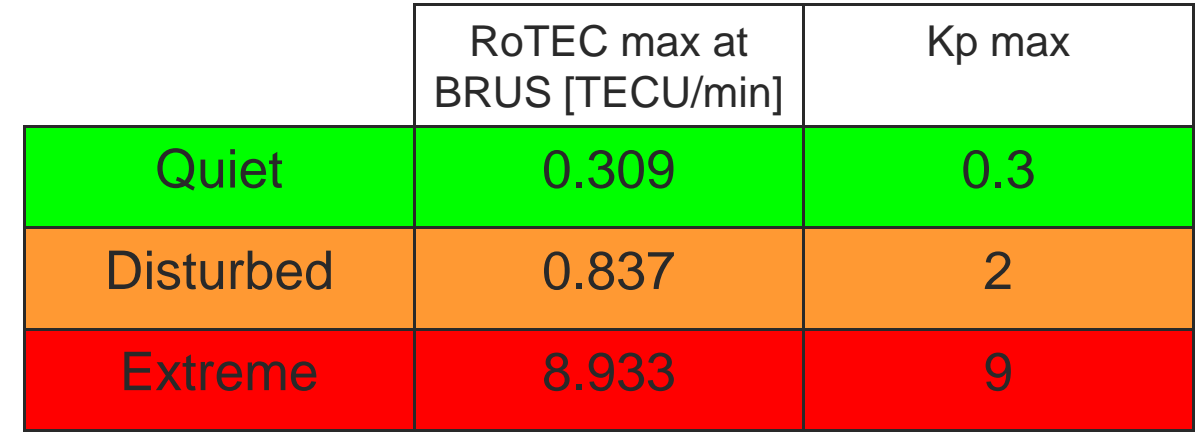

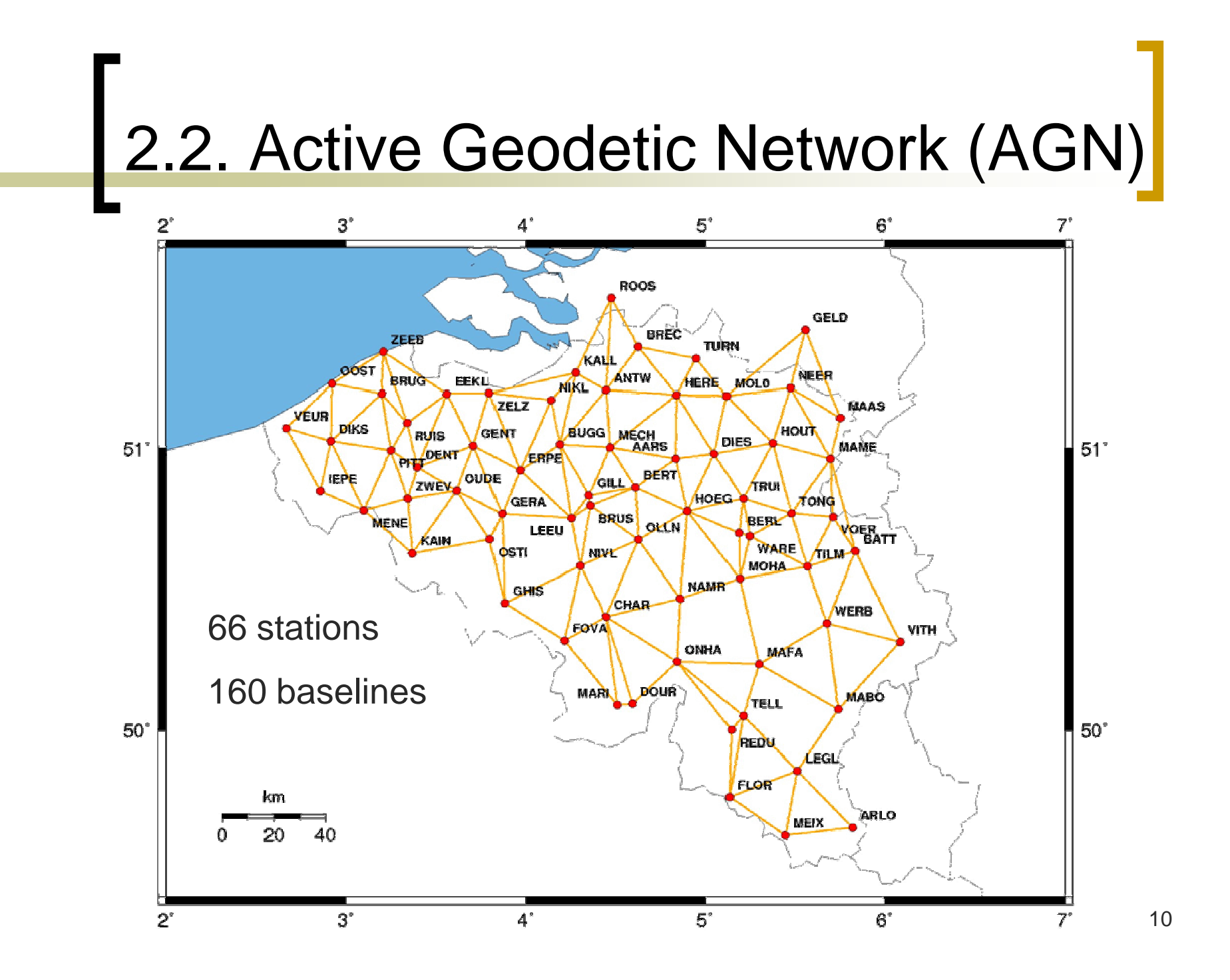

#### 2.3. Results for a 11km baseline

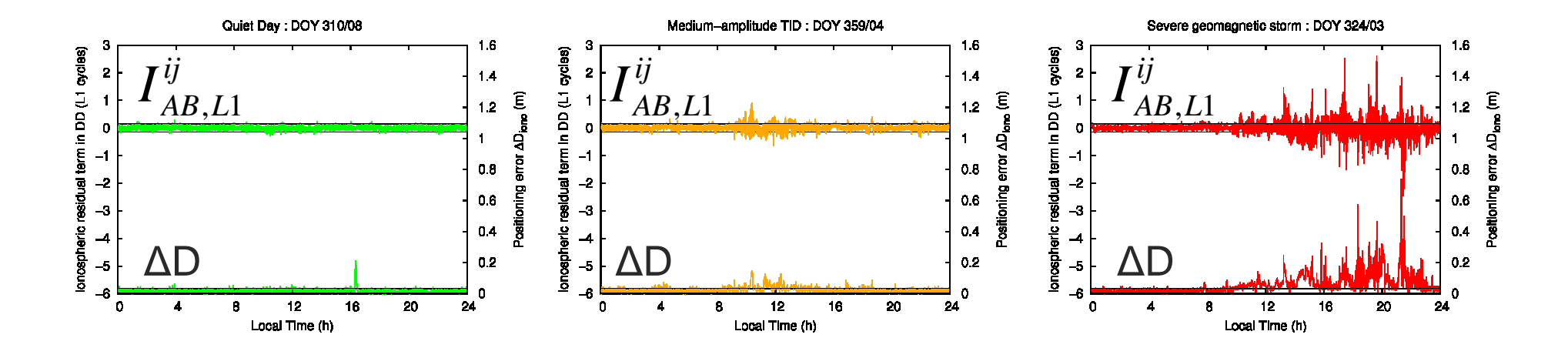

During TID's or geomagnetic storms, the positioning error due to the ionosphere (∆D) is significantly larger than the nominal value (**3 cm**). Maximum values are:

- → medium ampl. TID: **~ 15cm**
- → geomagn. storm: **~ 65 cm**

#### 2.4. Influence of baseline length

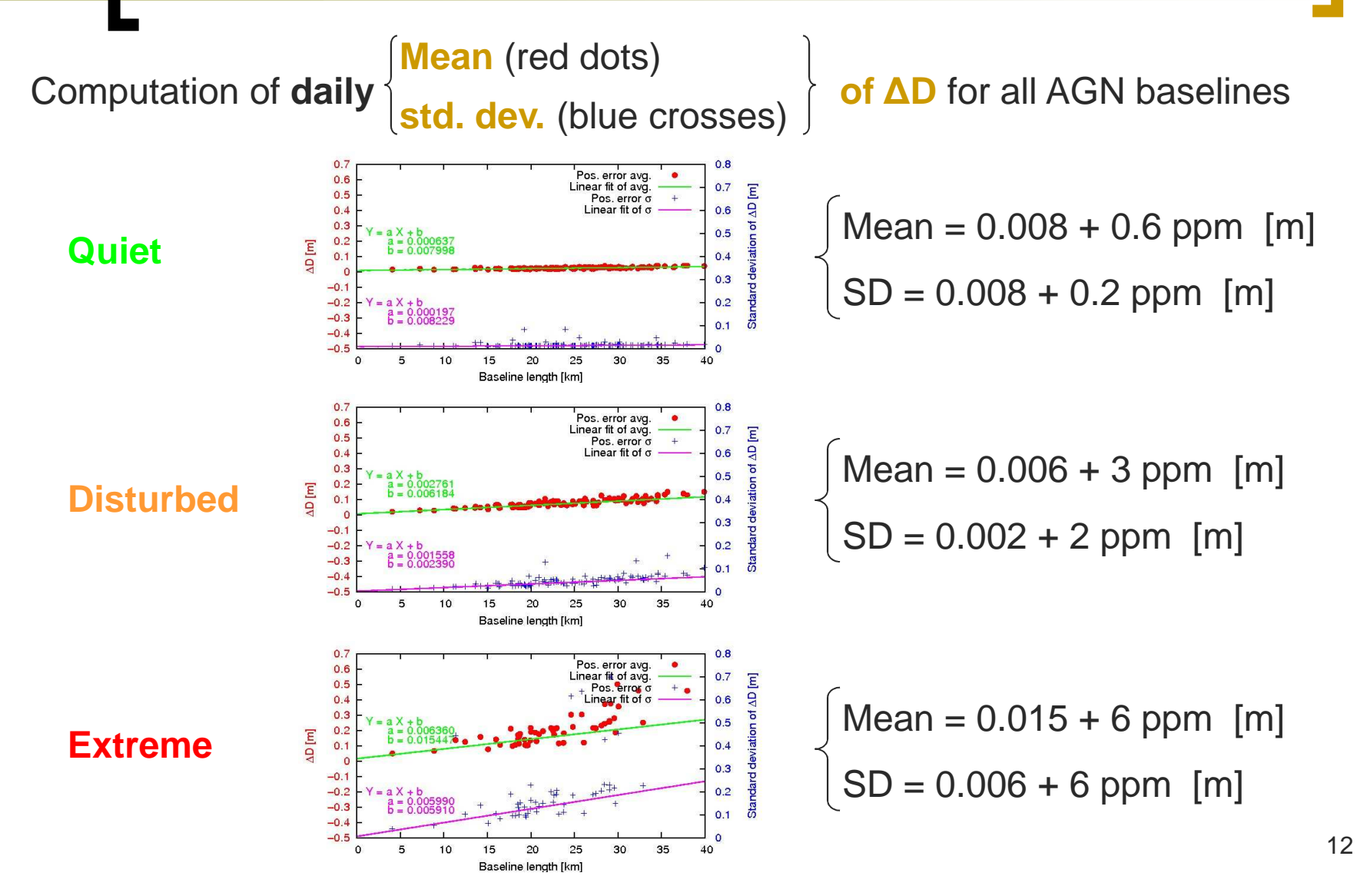

### 2.5. Influence of baseline orientation

- 1. Remove the **offset** (intercept of « quiet » regression line, i.e. 8 mm)
- 2. Computing of ΔD **weighted** by baseline length (ΔD<sub>w</sub>)
- 3. Compute **daily mean** and **std. dev. of ∆Dw**<mark>w</mark> for all baselines

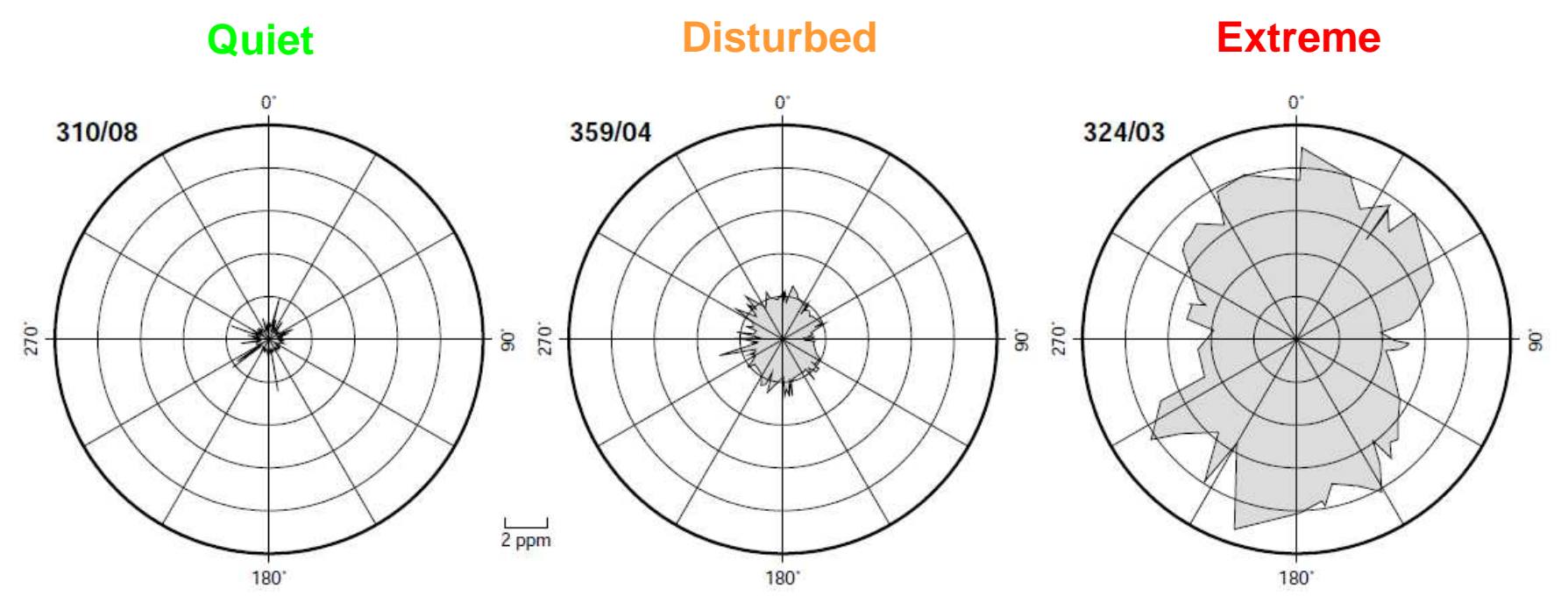

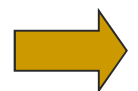

**Allows to identify moving ionospheric disturbances**

#### 3. …to an operational web service

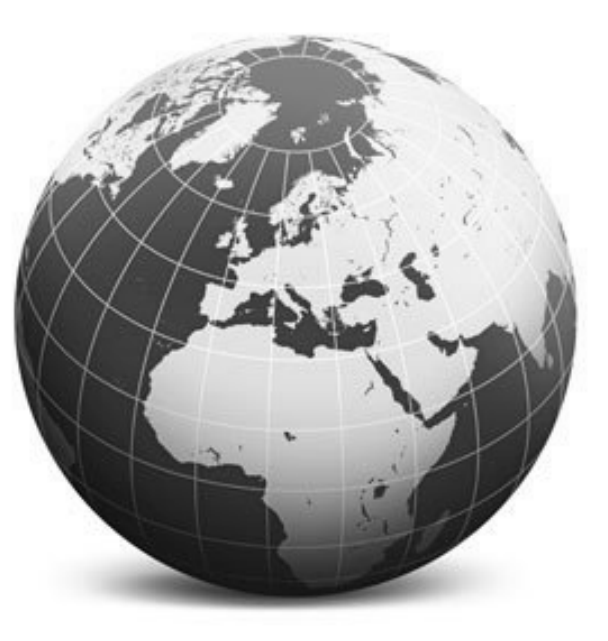

## 3.1. Data flow and software

- m, Getting all data from AGN stations (66 stations)
- m, RINEX files from **previous day**
- × ■ Assignment of a **color code** with respect to the degradation risk due to ionospheric conditions
	- $\Omega$ **Index** used: **∆D<sup>w</sup>**
	- $\circ$ Computation of the **median** of ∆D<sup>w</sup> for each 15 minutes interval
	- $\bigcirc$  Four classes: • **Green** : nominal conditions
		- **Yellow** : active conditions
		- **Orange** : disturbed conditions
		- **Red**: extreme conditions
- $\mathbb{R}^3$ 96 images and 1 animation/day
- 15 m, Available soon on the public part of our website http://swans.meteo.be

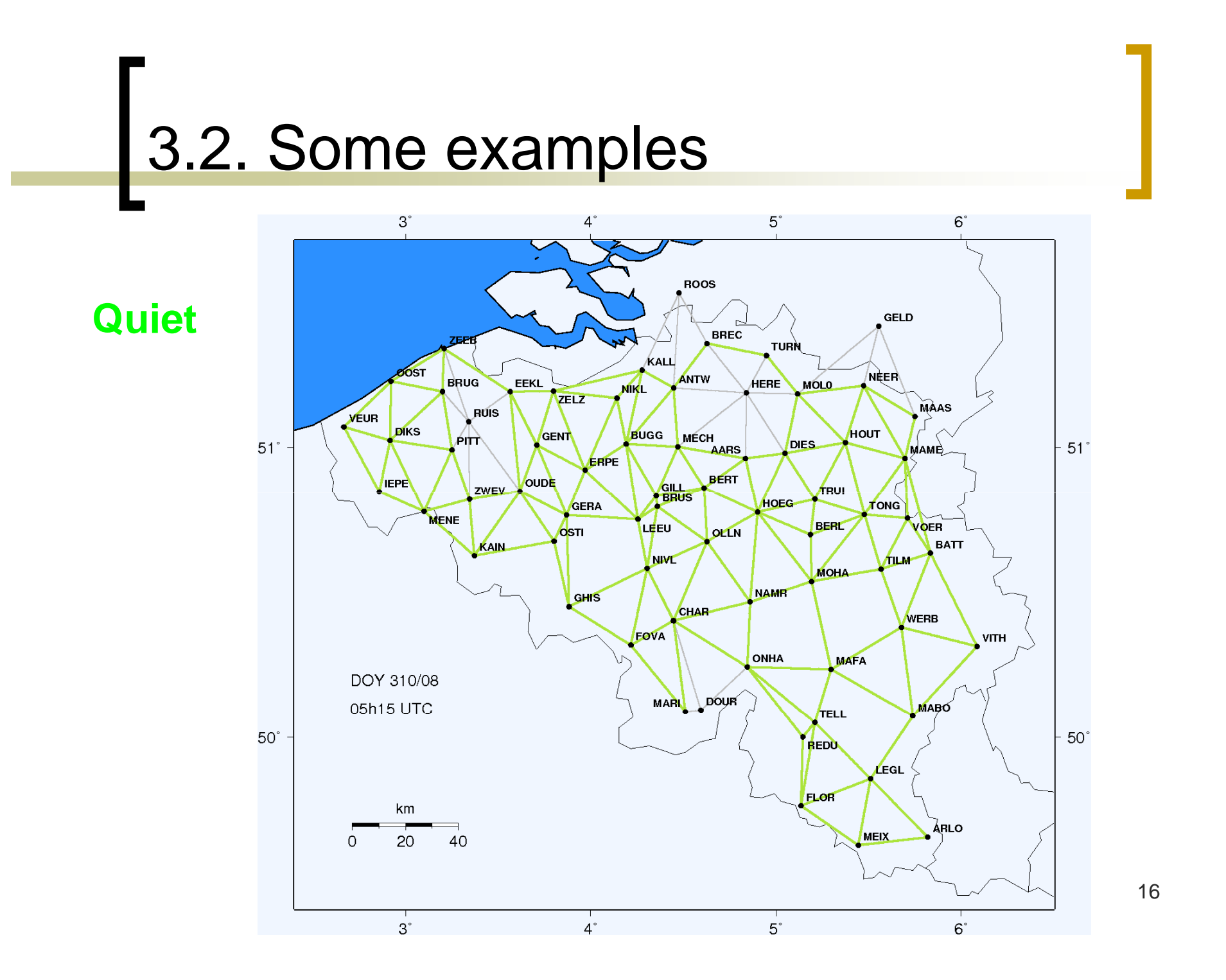

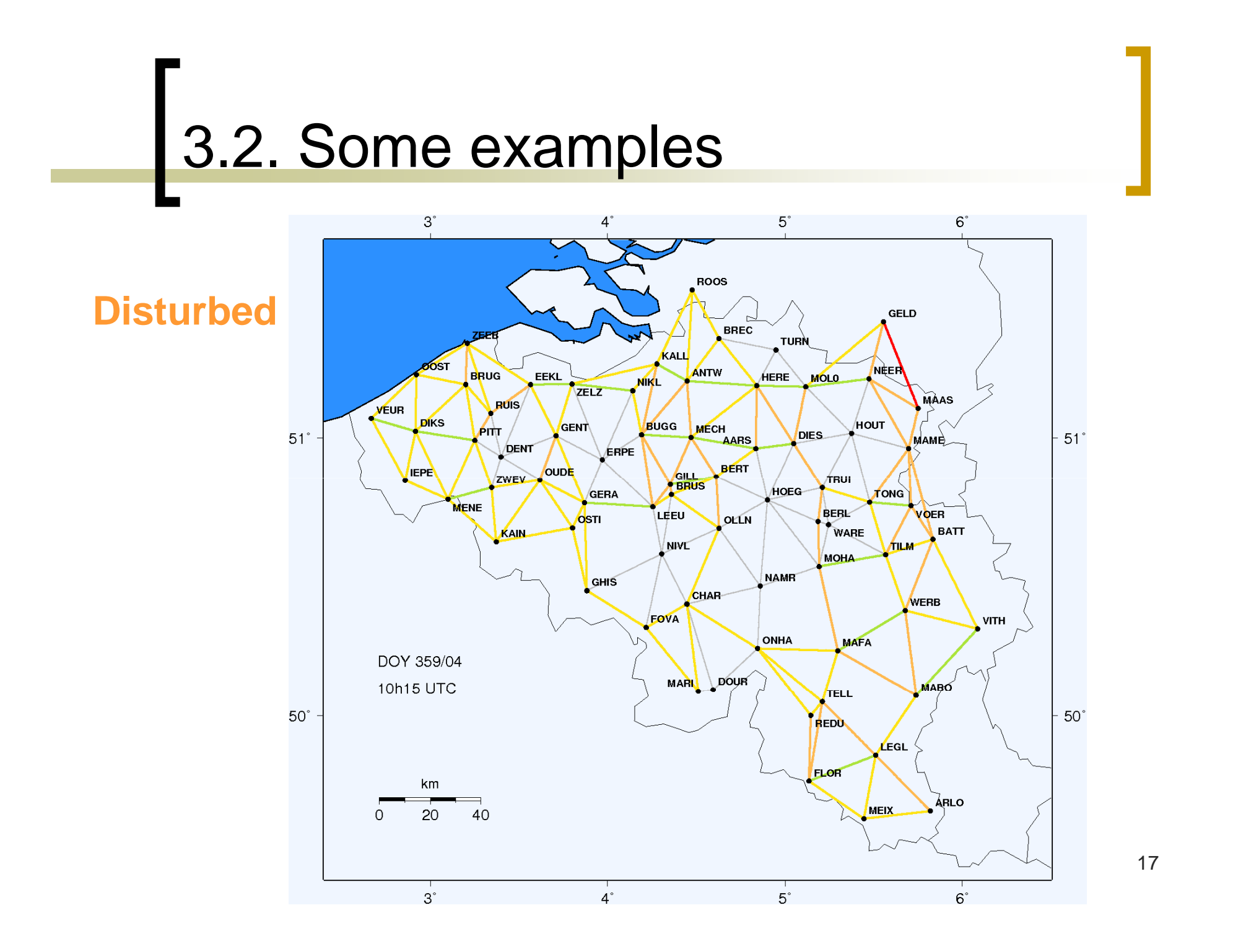

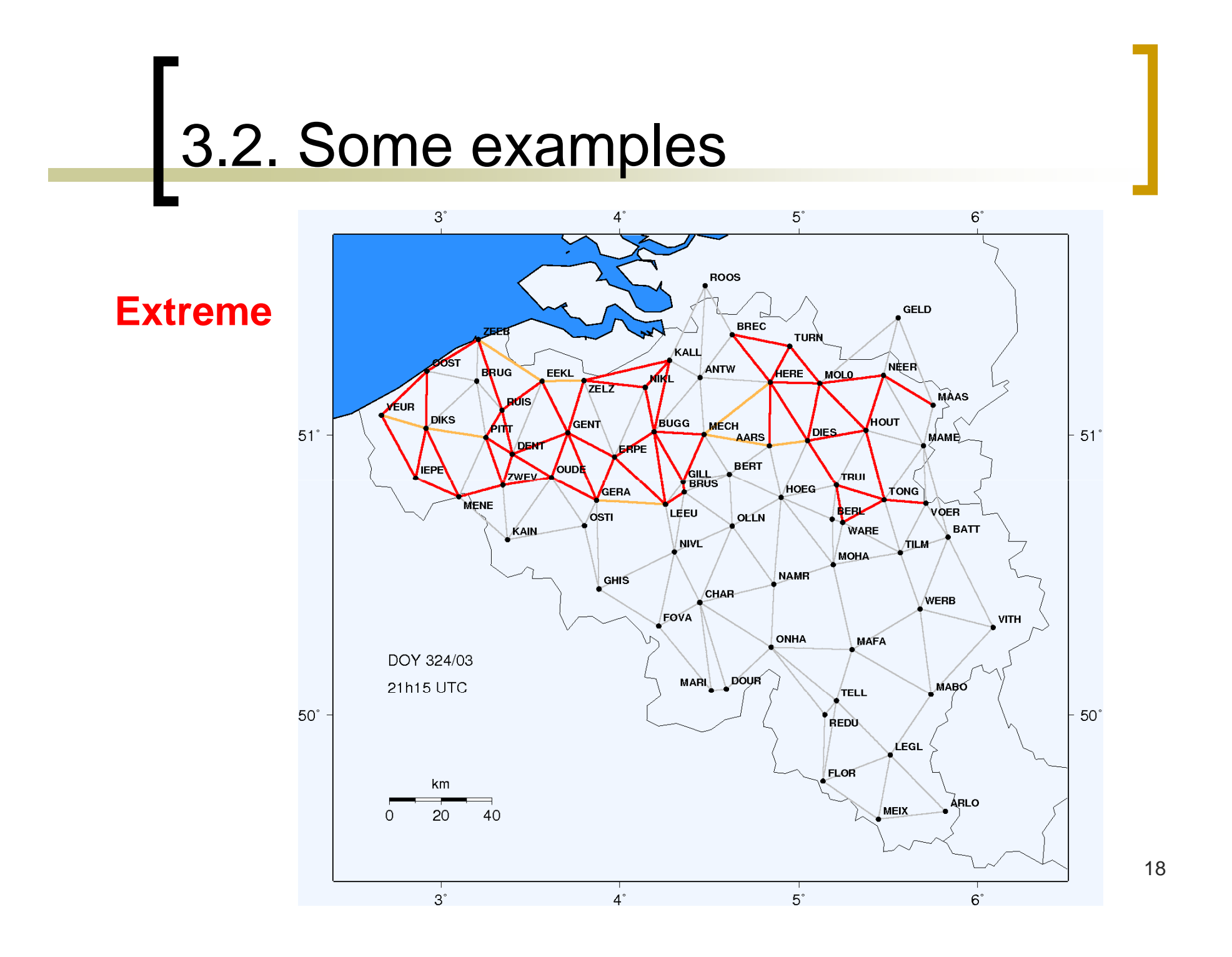

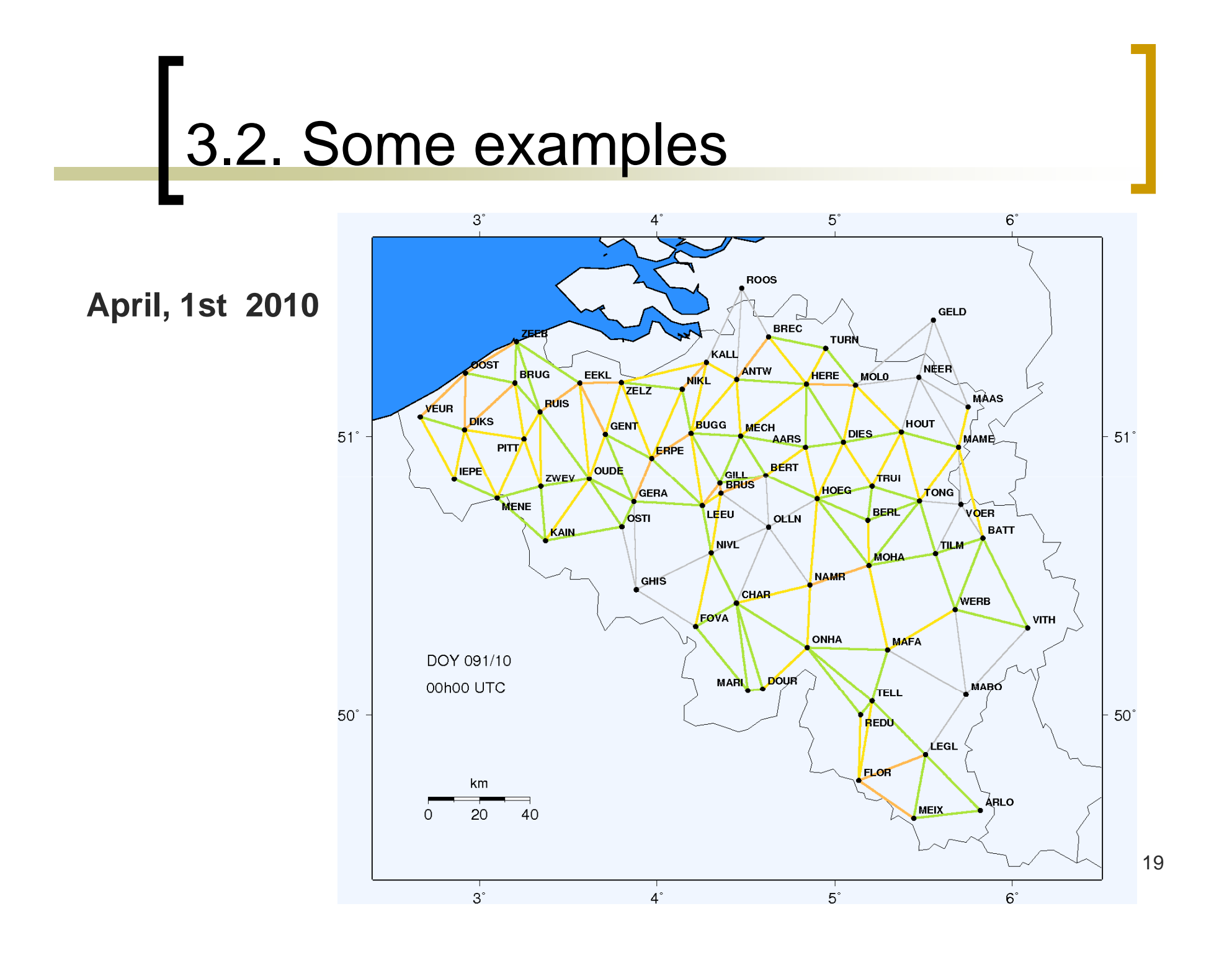

### CONCLUSIONS

- Development of a **software** which allows to monitor positioning error due to the ionosphere in relative positioning → SoDIPE-RTK<br>...
- Allows **scientific studies**:
	- Understanding of the **ionospheric physics** by analyzing propagation patterns of ionospheric disturbances
- Allows to **warn users** when degraded positioning conditions are observed. At this moment, only the data from previous day are available on our website

→ warning ≡ website consultation (http://swans.meteo.be)

■ **In the future**: send warnings in near real-time (e-mail, SMS)

 $\rightarrow$  the method needs to be implemented in real-time

### Thank you for your attention!

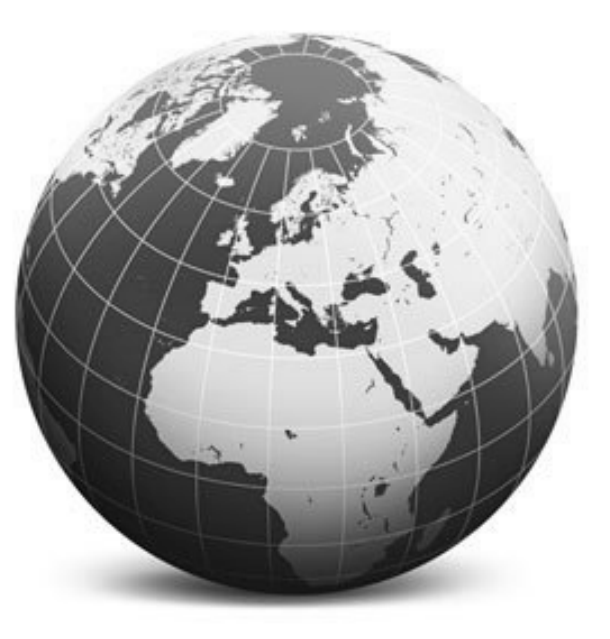

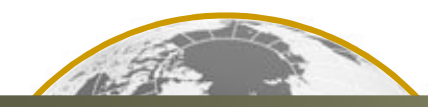

**Monitoring the ionospheric positioning error with a GNSS dense network**

G. WAUTELET, S. Lejeune, R. Warnant RMI Royal Meteorological Institute of Belgium

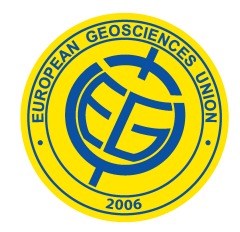

European Geosciences Union General Assembly 2010Vienna, Austria, 02-07 May 2010